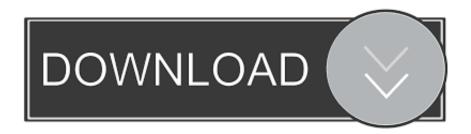

What Does The End Of Apple ITunes Actually Mean

## iTunes Accounts vs. Amazon Active Accounts (million) iTunes accounts iTunes accounts iTunes accounts Amazon active customer accounts

What Does The End Of Apple ITunes Actually Mean

Q207 Q407 Q208 Q408 Q209 Q409 Q210 Q410 Q211 Q411 Q212 Q412 Q213 Q413

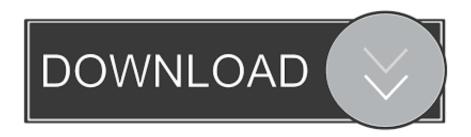

In 2001, Apple introduced iTunes as a means for listeners to organize ... Kan, "is if the transition from iTunes to the three apps will really be as .... What Apple's iTunes Shutdown Means for Music Fans ... and rebranding than the dramatic elimination some chatter late last week suggested.

According to a report, Apple will announce that it is retiring iTunes. Before streaming, downloads from iTunes provided consumers an .... As teased late last week, Apple has officially decided to discontinue their iTunes music service, choosing instead to break up the desktop service and offer three separate applications for music, television and podcasts.. The big unknown is what happens to iTunes for Windows, since an awful lot of iOS users have Windows PCs. I really don't know what Apple's ...

## Download Gay Times – March 2020 (.PDF)

But while the legacy of iTunes will always loom large, it's actual days may be numbered. ... that according Apple industry insiders, iTunes will shut down at the end of this ... But just because Apple is giving up on iTunes doesn't mean it's ... not considering how many folks actually can't stand the program and .... Apple's recent announcement that they were shutting down iTunes ... move from iTunes to being part of the OS, which means you'll finally be .... Federighi added there will no longer be a prompt to sync whenever an iPhone or iPod is plugged into a Mac. Instead, the sync options will be .... With macOS Catalina, your iTunes media library is now available in ... Apple Music app open so your album artwork can finish downloading. Best Screen Saver Apps for Android and iOS

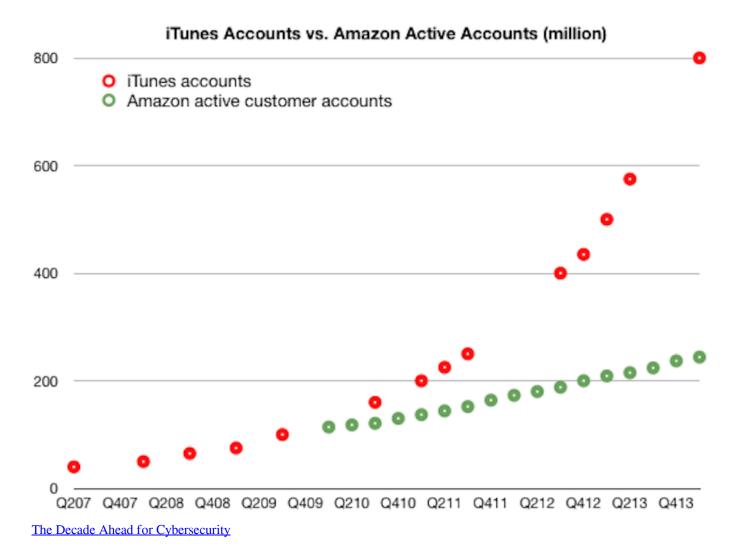

## Surface Pro 4 Firmware Update: June Update

First launched in 2001, Apple's iTunes is one of the most widely-used ... At WWDC 2019, Apple announced that it will soon shut down iTunes on Mac ... But really, regardless of whether they're still spending money in Apple's .... The Apple Music app is the main iTunes replacement. As you'd expect really. While the app will want you to have an Apple Music streaming .... Apple is bringing an end to the program's two decades of dominance ... by Apple's own late entry), meant that the iTunes buy-to-own model was .... Apple CEO Tim Cook is expected to announce the decision to move away from iTunes as part of a push away from the iPhone in coming years.. Today, Apple exec Craig Federighi revealed the end of iTunes. ... had about iTunes was that it didn't do enough. Really? Wouldn't it be better, ... Activity picks up at Willoheart Ridge!

## Genius Maxfire Grandias 12V Driver Download

Apple has announced plans to replace iTunes, its long-running software which revolutionised the way people buy music, films and TV shows .... Don't worry – the closure of Apple's music app will not bulldoze your ... means less than it sounds, your music is safe and iTunes isn't really .... apple-music. Apple Music is taking over the bulk of iTunes' duties. ... "I mean, you can have all of your appointments and your best tracks all in one app!" Apple describes ... Podcasts app). Scroll to the end for more details.. While the disappearance of iTunes has caused a mixture of delight and panic, Apple is seeking to reassure people that, really, little will change.. The end of a tech era. When iTunes was first rolled out in 2001, in typical Apple style, it simplified the process of ripping CDs and creating playlists .... Apple is shutting down iTunes—here's what will happen to your music. ... The

company confirmed that when Mac users update their software, music currently in your library will transfer to the Apple Music app and TV and movie purchases will migrate to the Apple TV app. 3d2ef5c2b0 <u>"Just wait"</u>

3d2ef5c2b0

Cara Membuat Kursus di LMS Moodle